# **Distribution EOLE - Scénario #24571**

## **Ne pas pré-remplir la valeur use\_eole\_standard\_volume\_extension sur Zéphir**

26/07/2018 11:32 - Thierry Bertrand

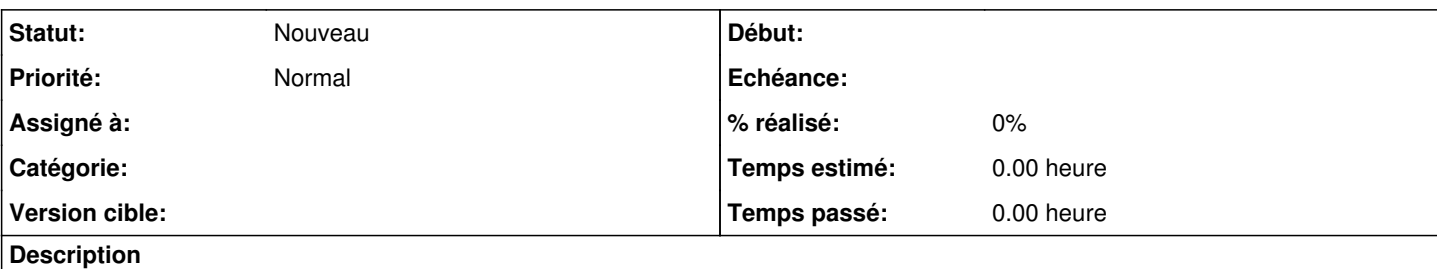

Actuellement, la valeur *Utiliser le modèle d'extension standard EOLE* est affichée à oui sur Zephir.

Certes, il y a un engrenage qui indique c'est une valeur calculée localement mais cet affichage est vraiment trompeur...

D'autant plus que la valeur est à non sur le serveur.

Il serait préférable de ne pas la préremplir.

## **Historique**

#### **#1 - 19/02/2019 14:32 - Gilles Grandgérard**

*- Tracker changé de Proposition Scénario à Scénario*

## **#2 - 21/02/2019 17:04 - Joël Cuissinat**

<jojo2024> on pourrait la désactiver si mode\_zepĥir est à oui mais le résultat risque d'être pire que le conto urnement ... <gnunux> faire un "frozen\_if\_in" c'est une idée <gnunux> le frozen\_if\_in ne sera pas bloquant pour le reste

### **#3 - 25/09/2019 16:07 - Joël Cuissinat**

*- Sujet changé de ne pas préremplir la valeur use\_eole\_standard\_volume\_extension sur zephir à Ne pas pré-remplir la valeur use\_eole\_standard\_volume\_extension sur zephir*

*- Points de scénarios mis à 1.0*

#### **#4 - 25/09/2019 16:08 - Joël Cuissinat**

*- Sujet changé de Ne pas pré-remplir la valeur use\_eole\_standard\_volume\_extension sur zephir à Ne pas pré-remplir la valeur use\_eole\_standard\_volume\_extension sur Zéphir*

## **#5 - 25/09/2019 16:12 - Joël Cuissinat**

*- Description mis à jour*